# PCA & SVD

#### 薛犇 吴润迪

1

- Start from a problem in least-square solution, fit one line
- Minimize the total distance from all points to  $\psi$

$$
\min_{\mathbf{n},d} E(\mathbf{n},d) = \sum_{i=1}^{n} (\mathbf{n}^{\mathsf{T}} \mathbf{p}_i + d)^2, \quad \text{s.t. } \|\mathbf{n}\| = 1.
$$

$$
\mathbf{n}^{\mathsf{T}} \mathbf{x} + d = 0
$$

- line **l :**
- Similar to previous solution:

 $\partial E(\mathbf{n}, d)/\partial \mathbf{n} = 0$   $\partial E(\mathbf{n}, d)/\partial d = 0$ 

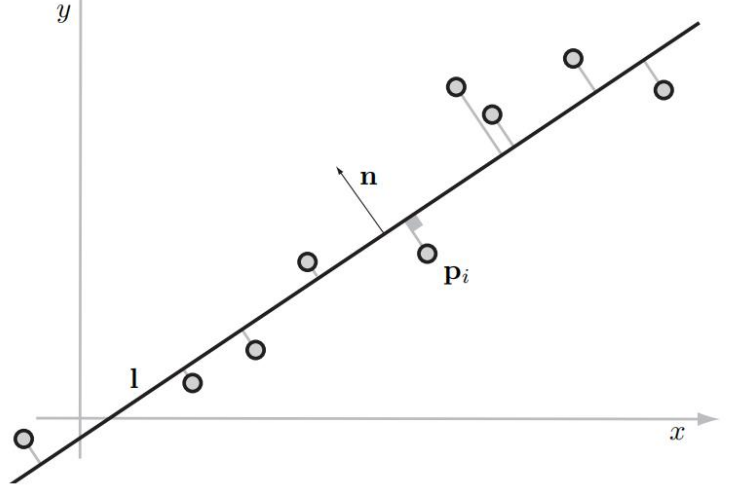

$$
\frac{\partial E(\mathbf{n}, d)}{\partial d} = 0
$$
  
\n
$$
\Rightarrow 2 \sum_{i} (\mathbf{n}^{\top} \mathbf{p}_{i} + d) = 0
$$
  
\n
$$
\Rightarrow nd = -\mathbf{n}^{\top} \sum_{i} \mathbf{p}_{i}
$$
  
\n
$$
\Rightarrow d = -\mathbf{n}^{\top} \bar{\mathbf{p}},
$$

 $\bullet$   $\bar{\mathbf{p}} = \sum_i \mathbf{p}_i/n$  is the centroid of the given point set **P**.

$$
\min_{\mathbf{n},d} E(\mathbf{n},d) = \sum_{i=1}^{n} (\mathbf{n}^{\mathsf{T}} \mathbf{p}_i + d)^2, \quad \text{s.t. } \|\mathbf{n}\| = 1.
$$
\n
$$
\min_{\mathbf{n}} E(\mathbf{n}) = \sum_{i=1}^{n} (\mathbf{n}^{\mathsf{T}} \mathbf{p}_i - \mathbf{n}^{\mathsf{T}} \bar{\mathbf{p}})^2 = \sum_{i=1}^{n} (\mathbf{n}^{\mathsf{T}} \tilde{\mathbf{p}}_i)^2, \quad \text{s.t. } \|\mathbf{n}\| = 1
$$

● Use Laplacian form:

$$
\min_{\mathbf{n}} E(\mathbf{n}) = \sum_{i=1}^{n} (\mathbf{n}^{\mathsf{T}} \mathbf{p}_{i} - \mathbf{n}^{\mathsf{T}} \bar{\mathbf{p}})^{2} = \sum_{i=1}^{n} (\mathbf{n}^{\mathsf{T}} \tilde{\mathbf{p}}_{i})^{2}, \quad \text{s.t. } \|\mathbf{n}\| = 1
$$
  

$$
\min_{\mathbf{n}} \left( \sum_{i} (\mathbf{n}^{\mathsf{T}} \tilde{\mathbf{p}}_{i})^{2} + \lambda (1 - \mathbf{n}^{\mathsf{T}} \mathbf{n}) \right) = \min_{\mathbf{n}} (\mathbf{n}^{\mathsf{T}} C \mathbf{n} + \lambda (1 - \mathbf{n}^{\mathsf{T}} \mathbf{n}))
$$

- $C = \sum_i \tilde{p}_i \tilde{p}_i^\top$  is the covariance matrix of the given point set.
- Setting the partial derivative of the above expression w.r.t **n** to zero, and using rules of matrix differentiation, we arrive at:

$$
2C\mathbf{n} - 2\lambda \mathbf{n} = 0 \Rightarrow C\mathbf{n} = \lambda \mathbf{n}.
$$

Thus, **n** is one of the eigenvectors of covariance matrix *C*.

• Principal component analysis finds orthogonal axes that represent the input points well in terms of linear structures

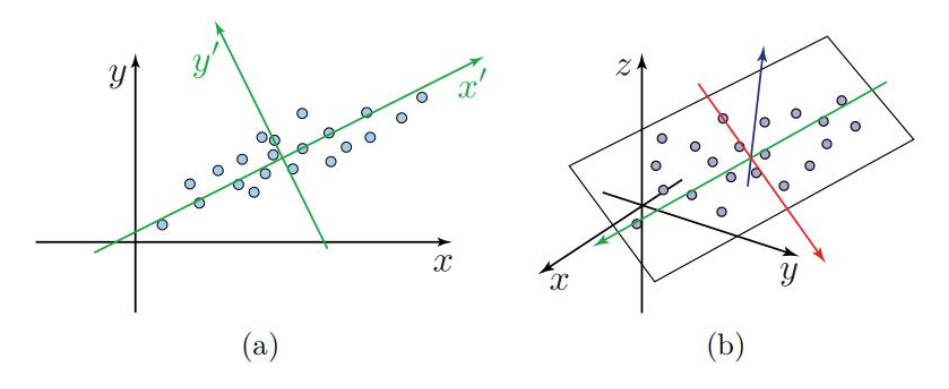

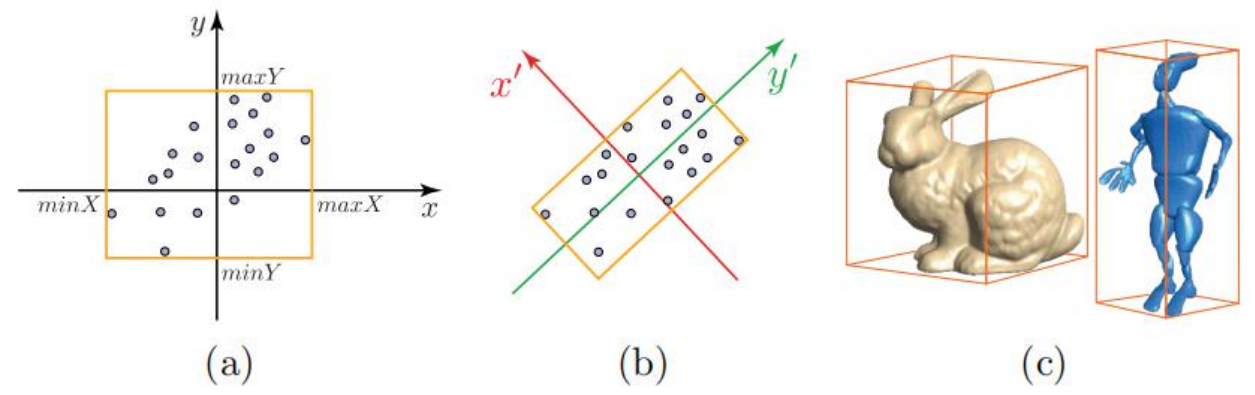

#### PCA: Problem & Solution

- We need to find the directions that represents our data best.
- The variance of the projected  $p(x)$  its measures how far they are spread away from the center

$$
var(\ell) = \frac{1}{n} \sum_{i=1}^{n} ||\mathbf{x}'_i - \mathbf{m}||^2.
$$

- **m** is the mass(centroid of point  $m = \frac{1}{n} \sum x_i$ .
- Define the direction of line  $\mathbf{l}$  by  $\mathbf{v}$ ,  $\frac{d}{dt}$  and  $\mathbf{v}$  as normalized.
- So we can replace the projected  $\hat{p}$  ints in the expression of covariance:

$$
\|\mathbf{x}'_i - \mathbf{m}\| = \left|\frac{\langle \mathbf{v}, \mathbf{x}_i - \mathbf{m}\rangle}{\|\mathbf{v}\|}\right| = |\langle \mathbf{v}, \mathbf{y}_i \rangle| = |\mathbf{v}^\top \mathbf{y}_i|
$$

#### PCA: Problem & Solution

$$
\operatorname{var}(\ell) = \frac{1}{n} \sum_{i=1}^{n} \|\mathbf{x}'_i - \mathbf{m}\|^2 = \frac{1}{n} \sum_{i=1}^{n} (\mathbf{v}^{\mathsf{T}} \mathbf{y}_i)^2 = \frac{1}{n} \|\mathbf{v}^{\mathsf{T}} Y\|^2
$$

$$
= \frac{1}{n} (\mathbf{v}^{\mathsf{T}} Y)(\mathbf{v}^{\mathsf{T}} Y)^{\mathsf{T}} = \frac{1}{n} \mathbf{v}^{\mathsf{T}} Y Y^{\mathsf{T}} \mathbf{v} = \frac{1}{n} \langle S \mathbf{v}, \mathbf{v} \rangle.
$$

● **S** is the scatter(covariance) matrix:

$$
S = Y Y^{\top}, \qquad Y = \begin{bmatrix} | & | & \cdots & | \\ \mathbf{y}_1 & \mathbf{y}_2 & \cdots & \mathbf{y}_n \\ | & | & \cdots & | \end{bmatrix} \qquad \mathbf{y}_i = \mathbf{x}_i - \mathbf{m}
$$

- Eigenvalues $\lambda_1, \lambda_2, ..., \lambda_d$  Eigenve $\mathbf{v}_1, \mathbf{v}_2, ..., \mathbf{v}_d$
- The extremal values of the variance are, therefore:

$$
\langle S\mathbf{v}_i, \mathbf{v}_i \rangle = \langle \lambda_i \mathbf{v}_i, \mathbf{v}_i \rangle = \lambda_i \langle \mathbf{v}_i, \mathbf{v}_i \rangle = \lambda_i
$$

# Singular Value Decomposition

- Given a transformation A, let's see what it does geometrically:
- If we are lucky, th  $A = V\Lambda V^{\top}$ , *V* being orthogonal, meaning *A* is symmetric, and the eigenvectors of *A* are axes of the ellipse:

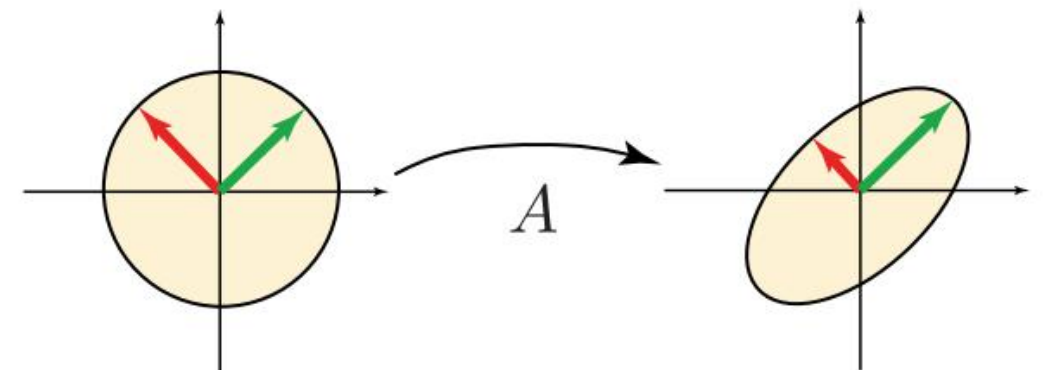

The eigendecomposition of  $\pi$  tells us which orthogonal exes it scales.

# Singular Value Decomposition

• However, in general, A also contains rotations, not just scaling along orthogonal axes.

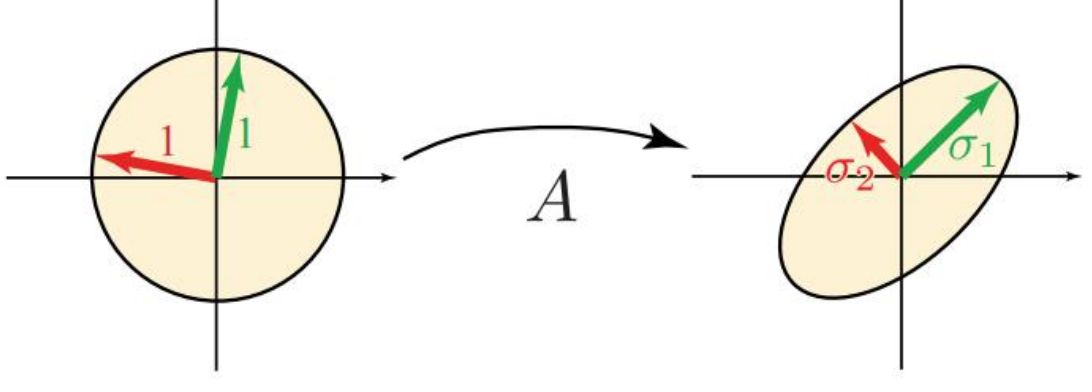

 $\bullet$  *A* then looks like this:

$$
A = (\mathbf{u}_1 \ \mathbf{u}_2 \ \cdots \ \mathbf{u}_n) \begin{bmatrix} \sigma_1 & & & \\ & \sigma_2 & & \\ & & \ddots & \\ & & & \sigma_n \end{bmatrix} (\mathbf{v}_1 \ \mathbf{v}_2 \ \cdots \ \mathbf{v}_n)^T
$$

# Singular Value Decomposition

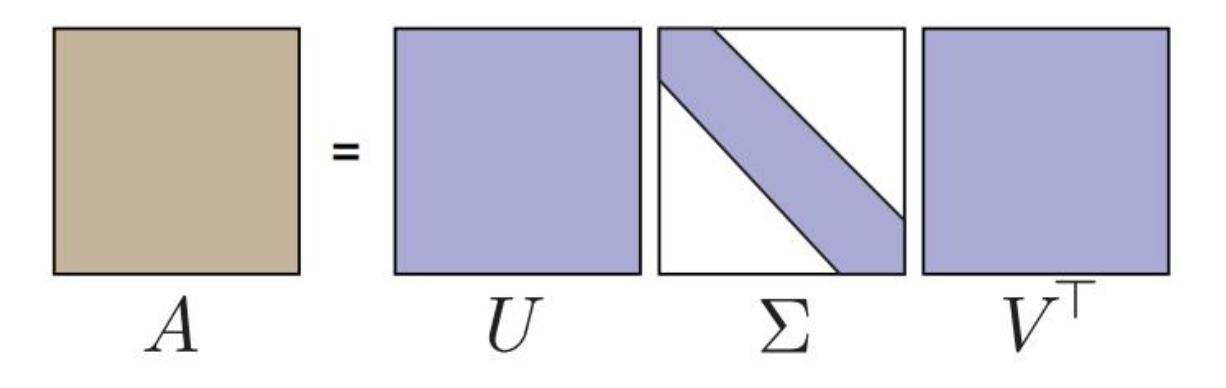

- $\bullet$  *Σ* is a matrix with values on diagonal that are real and nonnegative
- *U* and *V* are orthogonal matrices
- SVD exists for any matrix of any dimension

# SVD: Algorithms

- Solutions:
	- Golub Kahan
	- Jacobi Rotation

Pipeline:

1. Householder transformation, convert it to a bidiagonal matrix 2. QR algorithm to approximate the eigenvalue of this bidiagonal matrix

a **bidiagonal matrix** is a matrix with non-zero entries along the main diagonal and *either* the diagonal above or the diagonal below

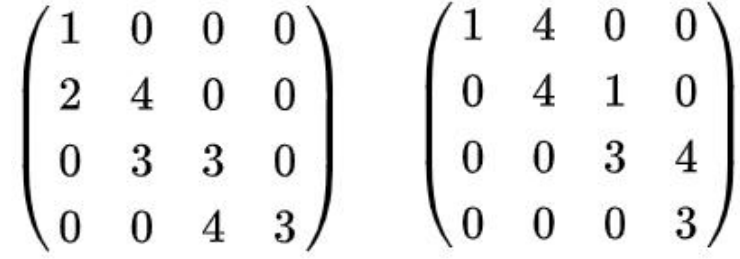

• A Householder matrix P:

$$
P = 1 - 2ww^T, \left| w \right|^2 = 1 \\ P^2 = \left( 1 - 2w \cdot w^T \right) \cdot \left( 1 - 2w \cdot w^T \right) \\ = 1 - 4w \cdot w^T + 4w \cdot \left( w^T \cdot w \right) \cdot w^T \\ = 1
$$

• Therefore:

$$
\begin{array}{c} P = \! P^{-1} \\ P^T = \! P \end{array}
$$

● *P* is orthogonal

● Change a form:

$$
\begin{aligned} P=&1-\frac{u\cdot u^T}{H}\\ H=&\frac{1}{2}|u|^2 \end{aligned}
$$

• Now **u** can be any vector. Assume **x** is the first column of matrix A

$$
\begin{aligned} u=&x+|x|e_0\\ e_0=&[1,0,0,\ldots.0]^T \end{aligned}
$$

We have

$$
\begin{aligned} P \cdot x = & x - \frac{u}{H} \cdot (x + |x|e_0)^T \cdot x \\ = & x - \frac{2u \cdot (|x|^2 + |x|x_0)}{2|x|^2 + 2|x|x_0|} \\ = & x - u \\ = & |x|e_0 \end{aligned}
$$

- So we can convert all elements in first column of A to 0 except the first one.
- And then we can iteratively convert A to a bidiagonal matrix.

(1) 首先确定一个 Household 矩阵  $H_1 \in \mathbb{R}^{m \times m}$ , 使得  $H_1A$  的第一列除 第一个元素外,其它分量都为零,即

$$
H_1 A = \begin{bmatrix} * & * & * & \cdots & * \\ 0 & * & * & \cdots & * \\ 0 & * & * & \cdots & * \\ \vdots & \vdots & \vdots & & \vdots \\ 0 & * & * & \cdots & * \end{bmatrix}.
$$

(2) 再确定一个 Household 矩阵  $H_1 \in \mathbb{R}^{(n-1)\times (n-1)}$ , 把  $H_1A$  的第一行 的第3至第n个元素化为零,即

$$
H_1 A \begin{bmatrix} 1 & 0 \\ 0 & \tilde{H}_1 \end{bmatrix} = \begin{bmatrix} * & * & 0 & \cdots & 0 \\ 0 & * & * & \cdots & * \\ 0 & * & * & \cdots & * \\ \vdots & \vdots & \vdots & & \vdots \\ 0 & * & * & \cdots & * \end{bmatrix}.
$$

(3) 重复上面的过程, 直到把 A 最终化为二对角矩阵.

 $A^T A = (U_1 B V_1^T)^T U_1 B V_1^T = V_1 B^T B V_1^T,$ 

即  $V_1^T A^T A V_1 = B^T B$ . 由于  $B^T B$  是对称三对角的, 所以这就相当于将  $A^T A \equiv$ 对角化.

整个二对角化过程的运算量约为  $4mn^2 + 4m^2n - 4n^3/3$ , 若不需要计算  $U_1$ 和 $V_1$ ,则运算量约为 $4mn^2 - 4n^3/3$ .

二对角矩阵的奇异值分解

$$
op{B \in \mathbb{R}^{n \times n}}
$$
 $\not{E$   $\rightarrow$   $\uparrow$   $\pm$   $\uparrow$   $\uparrow$ 

$$
\begin{bmatrix} a_1 & b_1 & & & \\ & \ddots & \ddots & & \\ & & \ddots & b_{n-1} & \\ & & & a_n \end{bmatrix},
$$

 $\oint T_{RRT} = BB^T$ ,  $\Box$ 

 $T_{BB^T} = \begin{bmatrix} a_1^2 + b_1^2 & a_2b_1 & & & & \\ & a_2b_1 & \ddots & & \ddots & & \\ & & \ddots & a_{n-1}^2 + b_{n-1}^2 & a_nb_{n-1} \\ & & & a_nb_{n-1} & a_n^2 \end{bmatrix}.$ 

 $\oint T_{BTB} = B^T B$ ,  $\overline{\mathfrak{m}}$ 

$$
T_{B^{T}B} = \begin{bmatrix} a_1^{2} & a_1b_1 & & & \\ a_1b_1 & a_2^{2} + b_1^{2} & \cdots & & \\ & \ddots & \ddots & a_{n-1}b_{n-1} \\ & & a_{n-1}b_{n-1} & a_n^{2} + b_{n-1}^{2} \end{bmatrix}
$$

 $T_{BBT}$  的特征值为 B 的奇异值的平方, 且  $T_{BBT}$  的特征向量为 B 的左奇异向量.

 $T_{BTB}$  的特征值为 B 的奇异值的平方, 且  $T_{BTB}$  的特征向量为 B 的右奇异向量.

- In application: use QR algorithm to calculate the eigenvector
- Any real square matrix *A* may be decompound  $A = QR$
- *Q* is an orthogonal matrix and *R* is anupper triangular matrix
- Formally, let *A* be a real matrix of which we want to compute the eigenvalues, and let  $A_0$ := $A$ . At the *k*-th step (starting with  $k = 0$ ), we compute the QR decomposition  $A_k = Q_k R_k$  where  $Q_k$  is an orthogonal matrix (i.e.,  $Q^T = Q^{-1}$ ) and  $R_k$  is an upper triangular matrix. We then form  $A_{k+1} = R_k Q_k$ . Note that

$$
A_{k+1}=R_kQ_k=Q_k^{-1}Q_kR_kQ_k=Q_k^{-1}A_kQ_k=Q_k^\mathsf{T} A_kQ_k
$$

 $\bullet$  so all the  $A_k$  are similar and hence they have the same eigenvalues. The algorithm is numerically stable because it proceeds by *orthogonal* similarity transforms.

- Why we use QR?
- For common matrix, one iteration of QR decomposition cost  $O(n^3)$
- But for tridiagonal matrix, time cost is  $O(n)$

对称 QR 迭代算法的运算量

- 三对角化  $4n^3/3 + O(n^2)$ , 若需计算特征向量, 则为  $8n^3/3 + O(n^2)$ ;
- 对 T 做带位移的隐式 QR 迭代, 每次迭代的运算量为 6n;
- 计算特征值, 假定每个平均迭代 2 步, 则总运算量为  $12n^2$ ;
- 若要计算 T 的所有特征值和特征向量, 则运算量为  $6n^3 + O(n^2)$ ;
- 若只要计算 A 的所有特征值, 运算量为  $4n^3/3 + O(n^2)$ ;
- 若计算  $A$  的所有特征值和特征向量, 则运算量为  $26n^3/3 + O(n^2)$ ;

基本思想: 通过一系列的 Jacobi 旋转 将 A 正交相似于一个对角矩阵:

 $A^{(0)} = A$ ,  $A^{(k+1)} = J_k^T A^{(k)} J_k$ ,  $k = 0, 1, ...,$ 

且  $A^{(k)}$  收敛到一个对角矩阵, 其中  $J_k$  为 Jacobi 旋转, 即 Givens 变换:

$$
J_k = G(i_k, j_k, \theta_k) = \left[\begin{array}{c|c} I & & j_k & \\ \hline & \cos \theta_k & \cdots & -\sin \theta_k & \\ \vdots & \ddots & \vdots & \\ \sin \theta_k & \cdots & \cos \theta_k & \\ \hline & & I \end{array}\right] \quad j_k
$$

# SVD: Algorithms - Jacobi Rotation

● Givens Transformation, Consider:

$$
\begin{bmatrix} c & -s \\ s & c \end{bmatrix} \begin{bmatrix} a \\ b \end{bmatrix} = \begin{bmatrix} r \\ 0 \end{bmatrix}
$$

$$
\begin{array}{l} c \leftarrow a/r \\ s \leftarrow -b/r. \end{array}
$$

$$
r=\sqrt{a^2+b^2}
$$

引理 设  $A \in \mathbb{R}^{2\times 2}$  是 对 称 矩 阵, 则 存 在 Givens 变 换  $G \in \mathbb{R}^{2\times 2}$  使 得  $G<sup>T</sup>AG$  为对角阵. (板书)

为了使得  $A^{(k)}$  收敛到一个对角矩阵, 其非对角元素必须趋向于 0. 记 off $(A)$  为所有非对角元素的平方和, 即

off(A) = 
$$
\sum_{i \neq j} a_{ij}^2 = ||A||_F^2 - \sum_{i=1}^n a_{ii}^2
$$
,

我们的目标就是使得 off(A) 尽快趋向于 0.

\n
$$
\begin{aligned}\n \mathbf{\mathcal{J}} &= [a_{ij}]_{n \times n} \in \mathbb{R}^{n \times n} \, \mathbf{\mathcal{J}} \mathbf{\mathcal{J}} \mathbf{\mathcal{J}} &= [a_{ij}]_{n \times n} = J^T A J, \\
J &= G(i, j, \theta), \, \mathbf{\mathcal{J}} \mathbf{\mathcal{J}}
$$

#### 算法 1.1 Jacobi 迭代算法

- 1: Given a symmetric matrix  $A \in \mathbb{R}^{n \times n}$
- 2: if eigenvectors are desired then
- set  $J = I$  and  $shift = 1$  $3:$
- $4:$  end if
- 5: while not converge do
- choose an index pair  $(i, j)$  such that  $a_{ij} \neq 0$ 6:
- $\tau = (a_{ii} a_{jj})/(2a_{ij})$  $7:$
- $t = sign(\tau)/(|\tau| + \sqrt{1+\tau^2})$  % if  $\hat{\mathfrak{p}}$  tan  $\theta$  $8:$
- $c = 1/\sqrt{1+t^2}$ ,  $s = c \cdot t$  % 计算 Givens 变换  $9:$
- $A = G(i, j, \theta)^T A G(i, j, \theta)$  % 实际计算时不需要做矩阵乘积  $10:$
- if  $shift = 1$  then  $11:$
- $J = J \cdot G(i, j, \theta)$  $12:$
- end if  $13:$
- $14:$  end while

#### $a_{ij}$ 的选取问题

一种直观的选取方法就是使得  $a_{ij}$  为所有非对角元素中绝对值最大的一 个,这就是经典 Jacobi 算法.

可以证明, 经典 Jacobi 算法至少是线性收敛的.

定理 对于经典 Jacobi 算法 1.2, 有 off $(A^{(k+1)}) \leq \left(1 - \frac{1}{N}\right)$  off $(A^{(k)}), \quad N = \frac{n(n-1)}{2}$ . 故 k 步迭代后, 有 off $(A^{(k)}) \leq \left(1 - \frac{1}{N}\right)^k$  off $(A^{(0)}) = \left(1 - \frac{1}{N}\right)^k$  off $(A)$ . (板书)

# Application

- Find bounding box
- Approximate normal of point cloud
- Shape matching
- 3D animation compression by principal components
- TensorTextures: multilinear image-based rendering

## Find bounding box

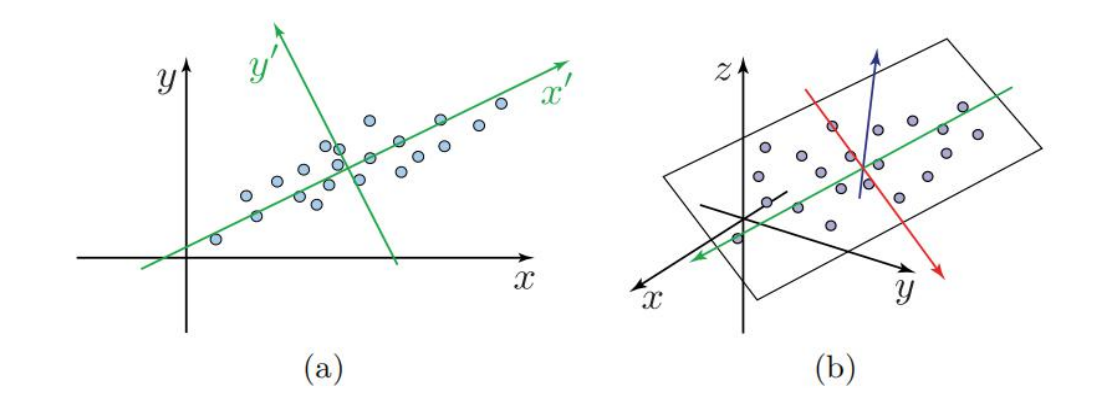

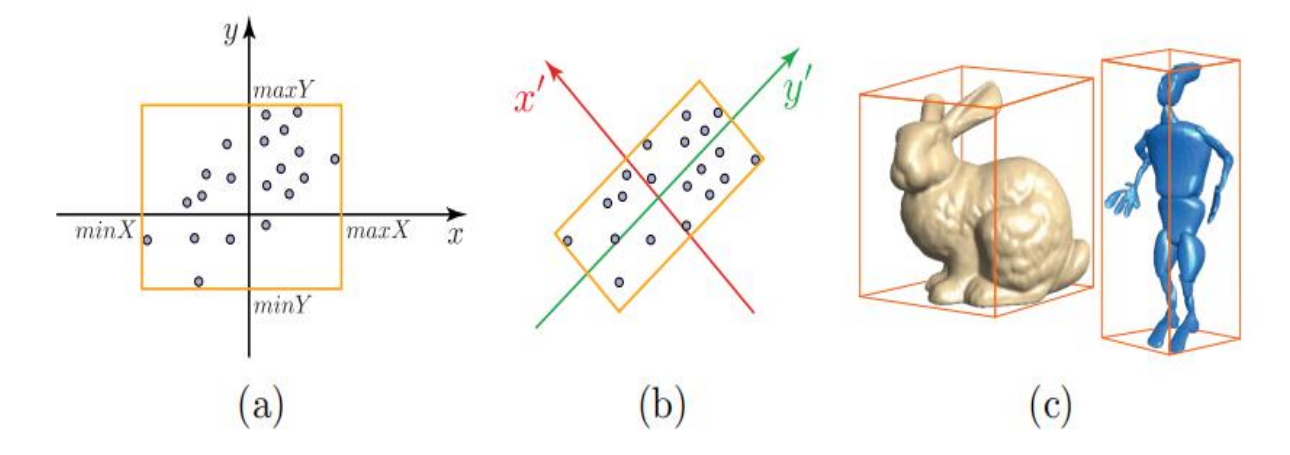

# Approximate normal of point cloud

- Compute the PCA of its local neighboring points
- The direction of the normal is simply the direction of the third eigenvector, corresponding to the smallest eigenvalue.

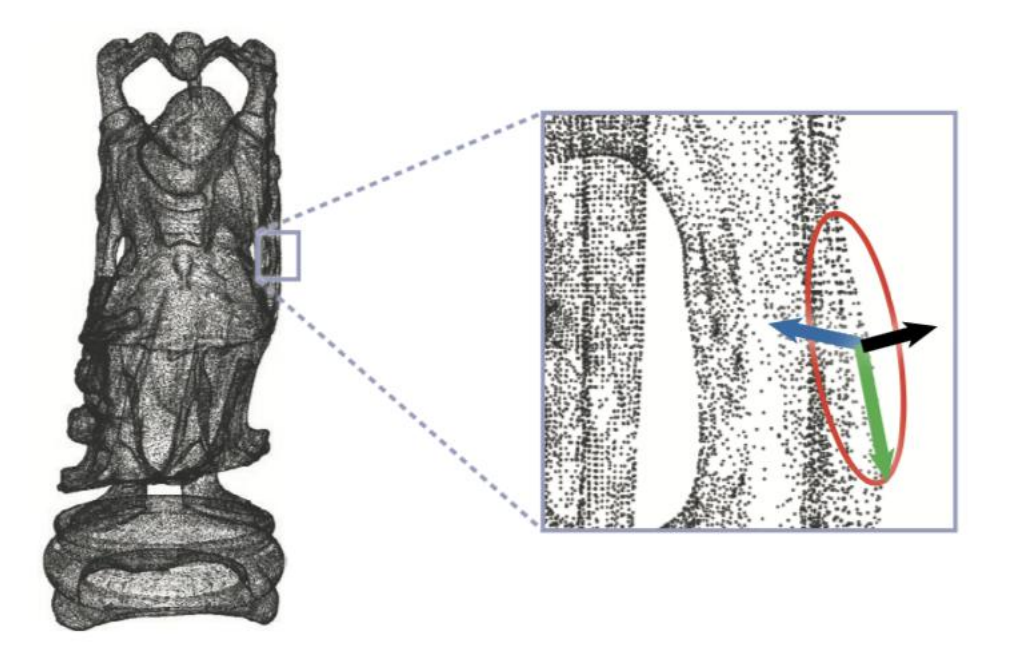

# Shape matching

- Align two shapes in correspondence by a rigid transformation

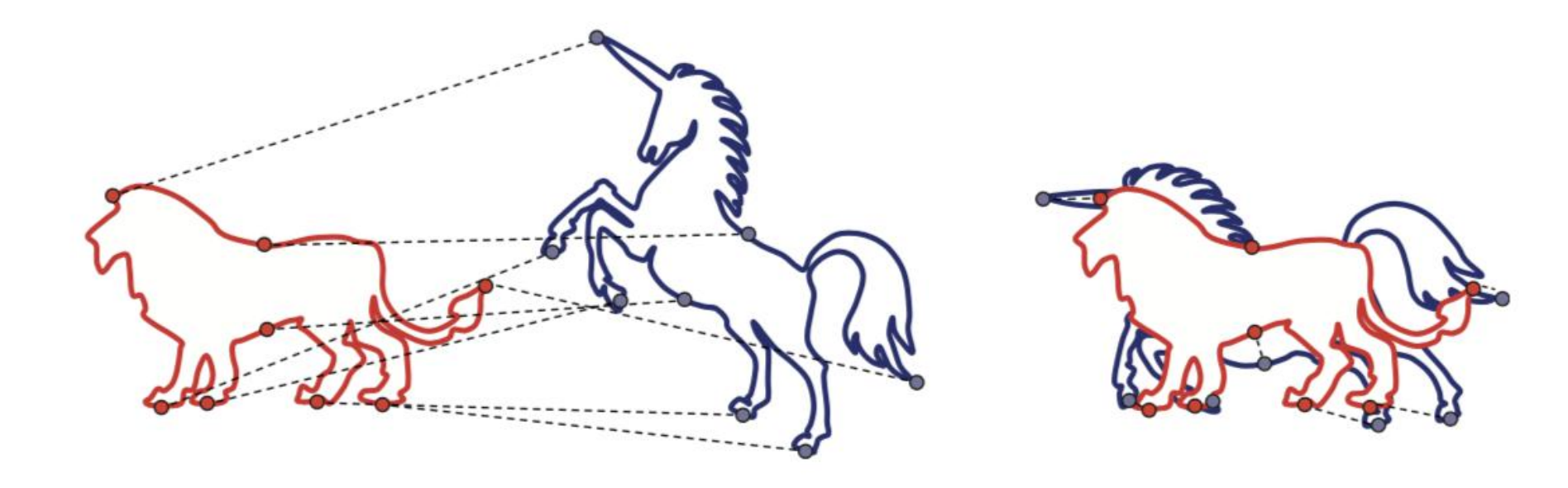

# Shape matching - formalization

- Align two point sets

$$
P = {\mathbf{p}_1, ..., \mathbf{p}_n}
$$
 and  $Q = {\mathbf{q}_1, ..., \mathbf{q}_n}.$ 

- Find a translation vector **t**and rotation matrix **R** such that:

$$
\sum_{i=1}^{n} \left\| \mathbf{p}_i - (R\mathbf{q}_i + \mathbf{t}) \right\|^2 \text{ is minimized}
$$

- It turns out that we can solve for the translation and rotation  $\equiv$ separately.
- If (R, t) is the optimal transformation, then the points  $\{p_i\}$  and  $\{Rq_i +$  $t$ } have the same centers of mass.

$$
\mathbf{p} = \frac{1}{n} \sum_{i=1}^{n} (R\mathbf{q}_i + \mathbf{t}) = R\left(\frac{1}{n} \sum_{i=1}^{n} \mathbf{q}_i\right) + \mathbf{t} = R\mathbf{q} + \mathbf{t},
$$

To find the optimal  $\bf{R}$ , we bring the centers of both point sets to the  $\frac{1}{2}$ origin:

 $p_i \leftarrow p_i - p$ ,  $q_i \leftarrow q_i - p$ 

Now we want to find **R** that minimizes  $\overline{a}$ 

$$
\sum_{i=1}^n \|\mathbf{p}_i - R\mathbf{q}_i\|^2.
$$

Given the orthogonality of **R**, we have  $R^T R = I$  and hence  $\overline{\phantom{a}}$ 

$$
\sum_{i=1}^{n} \|\mathbf{p}_{i} - R\mathbf{q}_{i}\|^{2} = \sum_{i=1}^{n} (\mathbf{p}_{i} - R\mathbf{q}_{i})^{\top} (\mathbf{p}_{i} - R\mathbf{q}_{i})
$$

$$
= \sum_{i=1}^{n} \mathbf{p}_{i}^{\top} \mathbf{p}_{i} - \mathbf{p}_{i}^{\top} R\mathbf{q}_{i} - \mathbf{q}_{i}^{\top} R\mathbf{p}_{i} + \mathbf{q}_{i}^{\top} R^{\top} R\mathbf{q}_{i}
$$

$$
= \sum_{i=1}^{n} \mathbf{p}_{i}^{\top} \mathbf{p}_{i} - \mathbf{p}_{i}^{\top} R\mathbf{q}_{i} - \mathbf{q}_{i}^{\top} R\mathbf{p}_{i} + \mathbf{q}_{i}^{\top} \mathbf{q}_{i}.
$$

where the first and last terms do not depend on  $R$  and the middle  $\equiv$ two terms are scalars.

Thus we have  $\mathbb{L}$ 

$$
\min_R \sum_{i=1}^n (-\mathbf{p}_i^\top R \mathbf{q}_i - \mathbf{q}_i^\top R \mathbf{p}_i) = \max_R \sum_{i=1}^n (\mathbf{p}_i^\top R \mathbf{q}_i + \mathbf{q}_i^\top R \mathbf{p}_i)
$$

Since  $p_i^T R q_i = (p_i^T R q_i)^T = p_i^T R^T q_i$ , we actually have  $\frac{1}{2}$ 

$$
\operatornamewithlimits{argmax}_{R} \sum_{i=1}^{n} \mathbf{p}_i^\top R \, \mathbf{q}_i
$$

$$
\sum_{i=1}^{n} \mathbf{p}_i^{\top} R \, \mathbf{q}_i = \text{Trace}\bigg(\sum_{i=1}^{n} R \, \mathbf{q}_i \mathbf{p}_i^{\top}\bigg) = \text{Trace}\bigg(R \sum_{i=1}^{n} \mathbf{q}_i \mathbf{p}_i^{\top}\bigg)
$$

- Let

$$
H = \sum_{i=1}^n \mathbf{q}_i \mathbf{p}_i^{\top}
$$

- So we want to find **R** that minimizes

 $Trace(RH)$ 

Theorem: if  $M$  is symmetric positive definite (all eigenvalues of  $M$  are positive) and  $B$  is any orthogonal matrix then

 $Trace(M) \ge Trace(BM)$ 

- Now we only need to find **R** such that **RH** is symmetric positive definite. Then we know for sure Trace(**RH**) is maximal.
- Compute SVD of **H**

$$
H = U\Sigma V^T
$$

- Define  $R = VU^{\top}$ .

$$
RH=(VU^\top)(U\Sigma V^\top)=V\Sigma V^\top
$$

which is symmetric and its eigenvalues are positive.

- Summary

Translate the input points to the centroids:

$$
\mathbf{p}'_i = \mathbf{p}_i - \mathbf{p} \qquad \qquad \mathbf{q}'_i = \mathbf{q}_i - \mathbf{q}
$$

Compute the "covariance matrix"

$$
H = \sum_{i=1}^n \mathbf{q}'_i \mathbf{p'}_i^T
$$

Compute the SVD of H:

$$
H = U\Sigma V^T
$$

The optimal rotation is

$$
R = VU^T
$$

The translation vector is

$$
t = p - Rq
$$

- Each frame is a 3D-model
- Geometry 3D coordinates of the vertices
- When the number of vertices is huge, how to represent it?

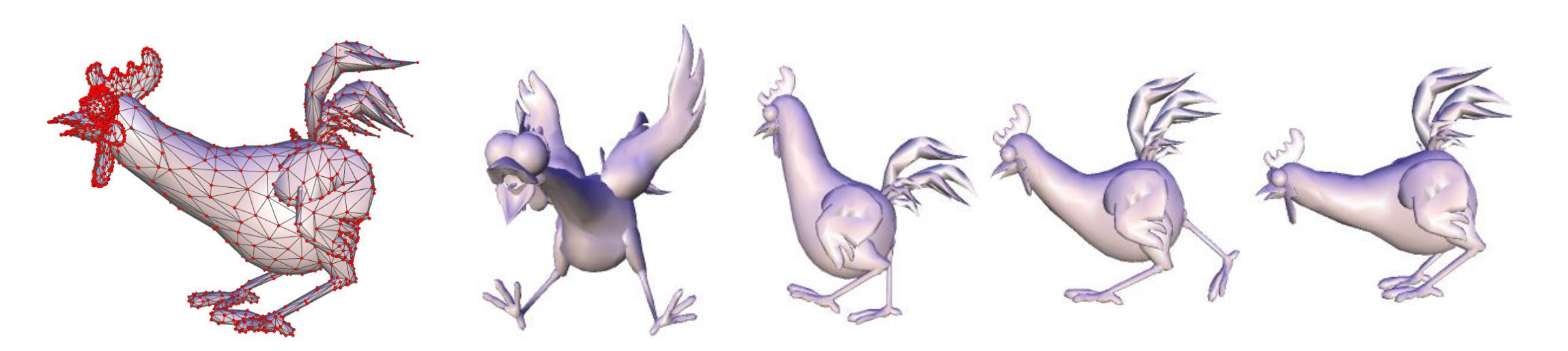

- Only describe key frames  $B_i$ .
- Additional frames are generated by interpolation between two  $\overline{\phantom{a}}$ consecutive key frames.  $A(t) = \sum_i a_i(t) \cdot B_i$ .
- $\overline{\phantom{a}}$

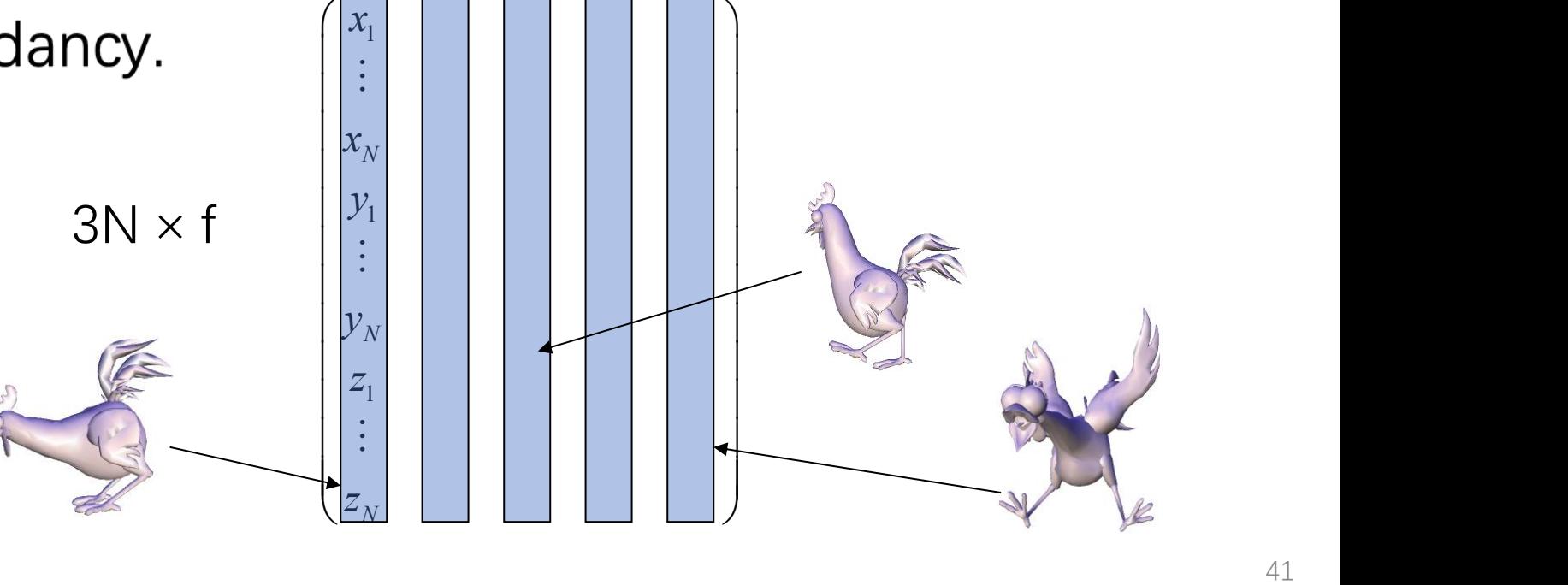

Find a few new vectors in  $R^{3N}$  that can best describe our frames.  $\overline{a}$ 

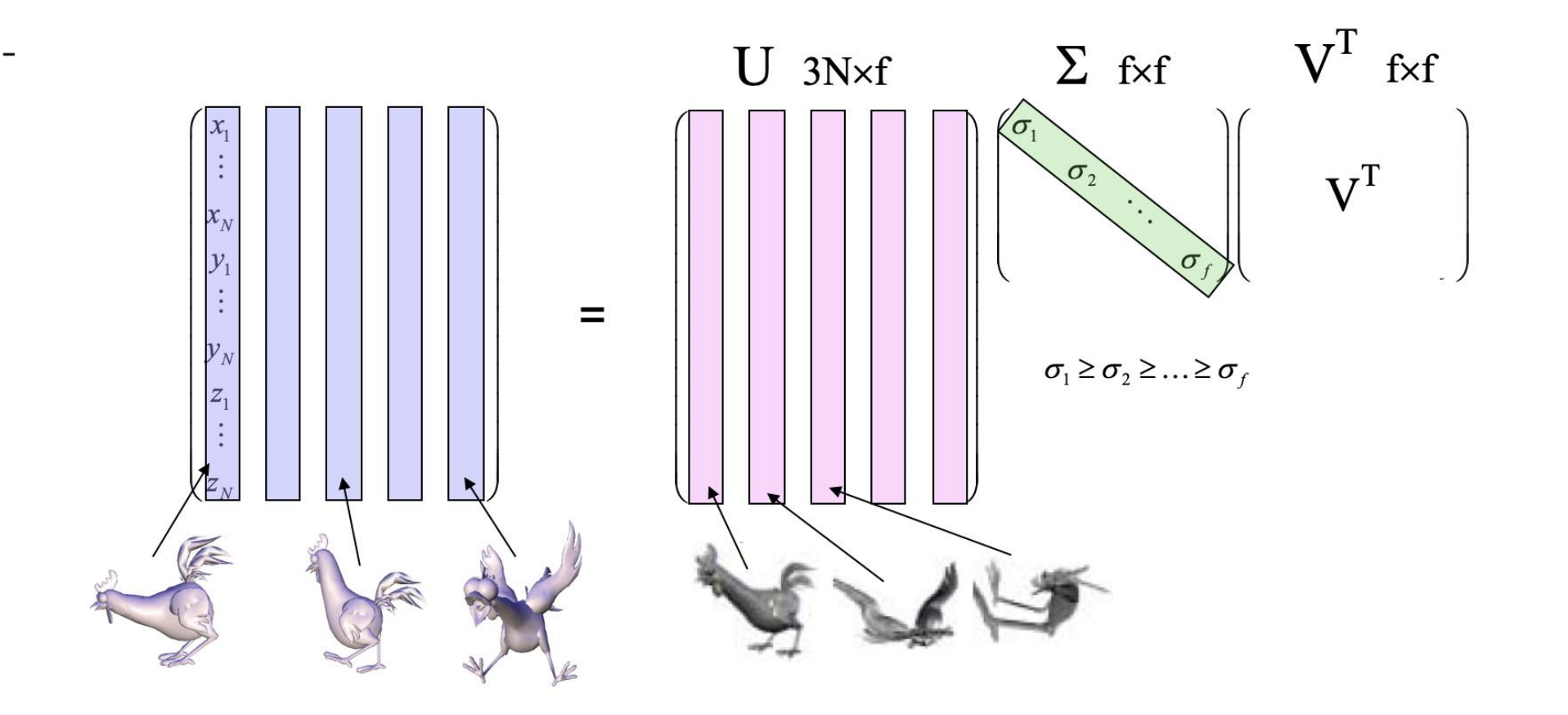

- Taking the first **k** principle components
- According to the property of SVD, it is the best rank **k** approximation of the original matrix.

![](_page_42_Figure_3.jpeg)

- Approximate each frame by linear combination of the first a few principal components.

![](_page_43_Figure_2.jpeg)

# TensorTexture: purely image-based rendering

- A framework that learns a parsimonious model of the bidirectional  $\mathbb{L}$ texture function (BTF) from observational data.
- BTF is a function of six variables  $(x, y, \theta_v, \phi_v, \theta_i, \phi_i)$ , where  $(x, y)$  are surface parametric (texel) coordinates and where  $(\theta_v, \phi_v)$  is the view direction and  $(\theta_i, \phi_i)$  is the illumination direction.

![](_page_44_Picture_3.jpeg)

TensorTextures: Multilinear Image-Based Rendering, M. Alex O. Vasilescu and Demetri Terzopoulos

A *tensor* is a higher order generalization of a vector (1st-order  $\overline{\phantom{0}}$ tensor) and a matrix (2nd-order tensor).

 $A \in \mathbb{R}^{I_1 \times I_2 \times \ldots \times I_N}$ 

- The *mode-n* vectors are the column vectors of matrix  $A(n) \in$  $\overline{\phantom{0}}$  $R^{I_n \times (I_1 \times I_2 \ldots I_{n-1} \times I_{n+1} \ldots I_N)}$  that results from *flattening* the tensor A
- The *mode-n product* of a tensor  $A \in R^{I_1 \times I_2 \dots I_n \dots \times I_N}$  and a matrix  $\mathbb{L}$  $M \in R^{J_n \times I_n}$  is denoted by  $A \times_n M$ . The result can be expressed in terms of *flattened* matrices as  $B(n) = MA(n)$ .

The **N**-mode SVD is a generalization of the SVD that  $\equiv$ orthogonalizes these N spaces and decomposes the tensor as the mode-n product of the N orthogonal spaces:

$$
\mathcal{D} = \mathcal{Z} \times_1 \mathbf{U}_1 \times_2 \mathbf{U}_2 \ldots \times_n \mathbf{U}_n \ldots \times_N \mathbf{U}_N
$$

- Tensor Z, known as the *core tensor*, is analogous to the diagonal  $\equiv$ singular value matrix in conventional matrix SVD.
- $U_n$  contains the orthonormal vectors spanning the column space of the matrix  $D(n)$  that results from the mode-n flattening of D
- SVD can be rewritten as  $\mathbf{D} = \mathbf{S} \times_1 \mathbf{U}_1 \times_2 \mathbf{U}_2$  $\overline{\phantom{a}}$

- Calculate N-mode SVD

Our N-mode SVD algorithm for decomposing  $D$  according to equation  $(1)$  is as follows:

- 1. For  $n = 1, ..., N$ , compute matrix  $U_n$  in (1) by computing the SVD of the flattened matrix  $\mathbf{D}_{(n)}$  and setting  $\mathbf{U}_n$  to be the left matrix of the  $SVD$ <sup>3</sup>
- 2. If it is needed, solve for the core tensor as follows:

 $\mathcal{Z} = \mathcal{D} \times_1 \mathbf{U}_1^T \times_2 \mathbf{U}_2^T \dots \times_n \mathbf{U}_n^T \dots \times_N \mathbf{U}_N^T.$ 

- Analogous to the optimal dimensional reduction in PCA resulting  $\overline{\phantom{a}}$ from the truncation of eigenvectors
- Here it admits similar scheme and offers more control, enabling a tailored truncation of each mode.

$$
D = Z \times_1 U_1 \times_2 U_2 \times_3 U_3
$$

![](_page_48_Figure_4.jpeg)

TensorTextures: Multilinear Image-Based Rendering, M. Alex O. Vasilescu and Demetri Terzopoulos

- Given an ensemble of images of a textured surface, we define an image data tensor  $D \in R^{T \times I \times V}$  $\blacksquare$
- *V*, *I*:number of different view and illumination conditions
- $T$ : the number of texels in each texture image Views **Illuminations**  $V = 37$   $I = 21$   $T = 240 \times 320 \times 3 = 230400$

Apply the N-mode SVD algorithm to decompose this tensor  $D \in R^{230400\times21\times37}$ 

$$
\mathcal{D} = \mathcal{Z} \times_1 \mathbf{U}_{\mathsf{text}} \times_2 \mathbf{U}_{\mathsf{illum}} \times_3 \mathbf{U}_{\mathsf{view}}
$$

- Analogous to the standard SVD  $A = UDV^T$ , where the column  $\bar{\phantom{a}}$ vectors of  $U$  span the view space,
- The column vectors of the 37  $\times$  37 mode matrix  $U_{view}$  span the  $\overline{\phantom{a}}$ view space. The rows of  $U_{view}$  encode an illumination and texel invariant representation for each of the different views.

The column vectors of the 230400  $\times$  777 mode matrix  $U_{texe}$  span the texel space and are, in fact, the PCA eigenvectors (i.e. "eigentextures") since they were computed by performing an SVD on the matrix D(texel) obtained by mode-1 flattening the data tensor D

![](_page_51_Figure_2.jpeg)

- TensorTextures models how the appearance of a textured surface varies with view and illumination:

![](_page_52_Figure_2.jpeg)

- It decomposes the image ensemble into  $37 \times 21$  basis vectors of the same dimension, and represents each image by two coefficient vectors, one of length 37 to encode the view and the other of length 21 to encode the illumination.

![](_page_53_Figure_2.jpeg)

- TensorTexture basis leads to a straightforward rendering algorithm. To render an image **d**, compute

$$
\mathbf{d} = \mathcal{T} \times_2 \mathbf{l}^T \times_3 \mathbf{v}^T
$$

- where **v** and **l** are the view and illumination representation.
- Given a novel view direction, find the three nearest observed view and represent the novel view as a convex combination of them.

## Reference

- https://pdfs.semanticscholar.org/6d92/8a2f8fbf93812b03d077508dfa9c7dbda4 d1.pdf. 3d animation compression.
- https://dl.acm.org/citation.cfm?id=1015725 TensorTexture.
- https://www.google.com.hk/search?safe=active&biw=1220&bih=738&ei=Uf74 W62hJcrYvgSXgamYDg&q=svd+for+graphics&oq=svd+for+&gs\_l=psyab.3..35i39l2j0i20i263j0l7.46.4126..5499...8.0..0.490.5002.4-11......0....1..gws wiz.....6..0i67j0i131.4hKaXXRsPVw SVD and Its Applications
- https://www.cs.tau.ac.il/~dcor/Graphics/cg-slides/3d\_geometry\_lesson2.pdf 3d geometry for computer graphics